# Version Control

- FELIX VAKS, ACTUARY
- OFFICE OF THE CHIEF ACTUARY
- SOCIAL SECURITY ADMINISTRATION

# Disclaimer

• The views presented here are mine and do not represent the Social Security Administration or the Office of the Chief Actuary within SSA.

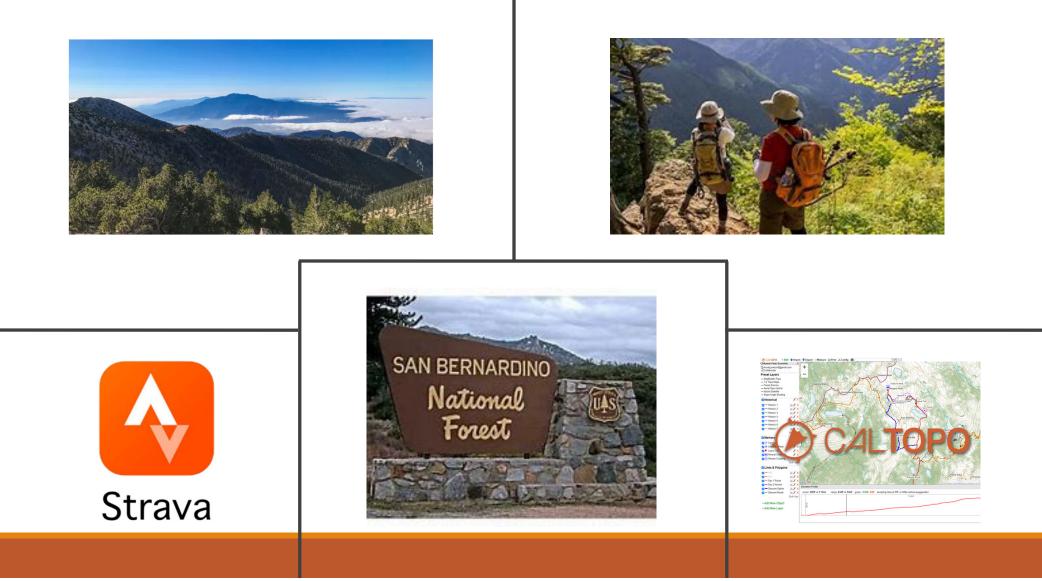

### Outline

- Benefits of Version Control
- Different Types of Version Control
- Git
- Sourcetree

### Version Control

Practice of tracking and managing changes to software code

#### Traditional Version Control

- You probably use version control already
- Documents, Spreadsheets, Presentations, Programs
- Annual Projects/Reports/Scenarios
- "Save As.."
- Subfolders (2011/2013/2016)
- Document.ver1.doc
- FinalBudgetVersion\_ALT2\_NewAssum\_2ndDemo.xlsx

### Version Control Software (VCS)

A system that records changes to a file or a set of files over time so that you can recall a specific version later.

Keep Track Of:

- Who made the change
- When it was made
- What was the change
- Why it was made

### Benefits of Version Control Software

- Revert selected files back to a previous state
- Revert the entire project back to a previous state
- Compare changes over time
- See who last modified something
- Easy recovery from lost or modified files
- Determine why you changed something

### 1<sup>st</sup> Generation VCS – Local Version Control

Dates back to 70s Very basic saving of code Single Computer Local Computer

What if database needs to be used by several users?

### 2<sup>nd</sup> Generation VCS – Central Version Control

- Single Server that contains all the history.
- Each developer can "check out" files from this central server.
- Collaborate with developers on multiple computers.

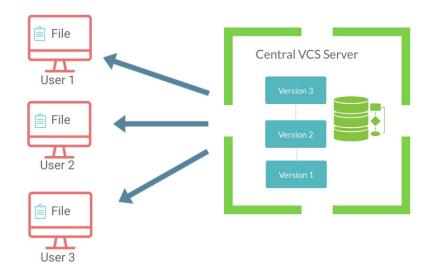

### 2<sup>nd</sup> Generation VCS – Central Version Control

Examples: CVS, SVN, PTC Integrity (MKS)

Advantage: All users are in sync with all other computers

Disadvantage:

- Single point of failure
- Only one user can work on a specific file

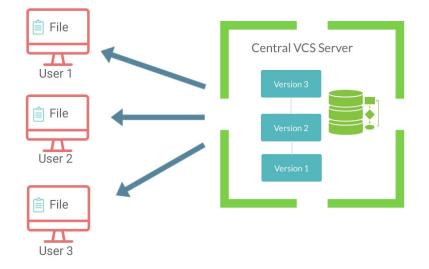

### 3<sup>rd</sup> Generation VCS – Distributed Version Control

- Modern version control systems that are widely used today
- Instead of just checking out the latest versions of the files; you will be fully mirroring the central server including its full history.
- Its like having you own server locally, working in collaboration and in sync with other servers including the central server.

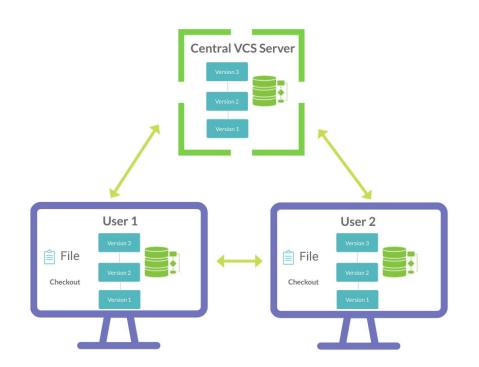

### 3<sup>rd</sup> Generation VCS – Distributed Version Control

Examples: Git, Mercurial, etc.

Advantages:

- No need of active dependency with central server
- Easy backup (each computer is a backup)
- Easy branching and merging of code
- Allows multiple users to work on same file

Disadvantage:

 Does not work well with binary files (non-text files such as Word, Excel, PDF...)

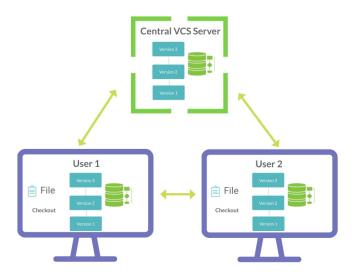

### Git LFS (Large Files Storage)

- Extension to Git for versioning large files
- Works exactly the same way as Git
- Replaces the large files in local history as tiny pointer files
- They point to a separate LFS server
- Git handles both LFS and non-LFS files smoothly

Advantages:

- Has all the features of git
- Can lock files to avoid merge conflicts

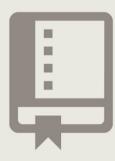

### Git Workflow - Saving Changes

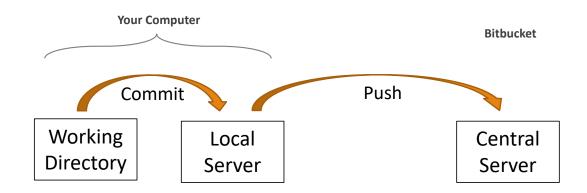

### Git Workflow - Update Local Computer

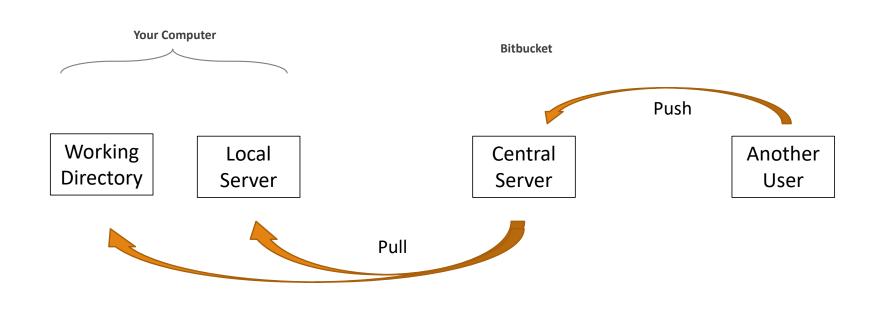

### Viewing Git on Central Server

| III III Bitbucket Your work               | Projects Repositories 🗸 People 🗸                                                                        |                                                                                                    | <b>Q</b> Search for code, commits or reposit | tories 🕐 🖪 🕒               |
|-------------------------------------------|----------------------------------------------------------------------------------------------------|----------------------------------------------------------------------------------------------------|----------------------------------------------|----------------------------|
| Office of the Actuary<br>GitTools         | Office of the Actuary / GitTools<br>Tools to be used in Git (such as Sourcetree external diff and custo | om actions)                                                                                                    |                                              | O Watch                    |
| ACTIONS<br>[1] Clone<br>[3] Create branch | Source<br>& master v ··· GitTools /                                                                     |                                                                                                    |                                              | Browse Filter              |
| ີ່ Create pull request<br>–C Create fork  | Source                                                                                                  | Description                                                                                                    | Size                                         | Last Modified              |
| Ompare Compare                            | <ul> <li>DiffTools</li> <li>Install</li> </ul>                                                          |                                                                                                    |                                              |                            |
| Reports NEW                               | MKStoGIT                                                                                                |                                                                                                    |                                              |                            |
| NAVIGATION                                | 🗅 .gitattributes 🔒                                                                                      | adding attributes from LFS files and git ignore for certain .fm files                                                | 362 B                                        | 13 December 2019 12:15 PM  |
| <> Source                                 | <b>G</b> .gitignore                                                                                     | adding attributes from LFS files and git ignore for certain .fm files                                                | 26 B                                         | 13 December 2019 12:15 PM  |
| <b>♦</b> Commits                          | CheckRepo.bat                                                                                           | Adding ability to check on branches                                                                                  | 5.43 KB                                      | 20 September 2022 01:27 PM |
| Graphs                                    | CheckRepo.fulloutput.bat                                                                                | Fixing for empty spaces in output name as well repo path name                                                        | 3.68 KB                                      | 29 July 2022 02:21 PM      |
| <b>្ងៃ</b> Branches                       | C commitmessage.hta                                                                                     | If there is nothing in the commit message then give an error message and don't close the HTA window.                 | 2.88 KB                                      | 24 November 2020 05:39 PM  |
| ရီ Pull requests                          | C commitmessage.vbs                                                                                     | MKS checkin - added ability to add a commit message. If cancelled or no message then script is aborted.              | 287 B                                        | 12 December 2019 02:46 AM  |
| -C Forks                                  | C download_commit.bat                                                                                   | Renaming view_project.bat to download_commit.bat to easier keep track of the programs.                               | 845 B                                        | 14 May 2020 10:55 AM       |
| 🗘 Builds                                  | C download_commit.hta                                                                                   | view_project now references download_commit.hta (a new file which is similar to view_project.hta). Made the output n | more concise. 4.49 KB                        | 13 May 2020 08:58 PM       |
| SHORTCUTS                                 | D_Checkin.bat                                                                                           | Changing the gittools path for the current user                                                                      | 5.99 KB                                      | 25 October 2022 02:31 PM   |
| + Add shortcut                            | C idstage.vbs                                                                                           | now works with \$Id and without                                                                                      | 2.63 KB                                      | 30 August 2021 10:27 PM    |
| Repository settings                       | C lock_check.vbs                                                                                        | Now batch will search for filename and subfolder. VBS will only use the find in string to determine the permission.  | 1.07 KB                                      | 02 September 2021 01:24 PM |
| CEPOSITORY Settings                       | C lock_few.bat                                                                                          | .gitattributes .gitignore and .gitlocks can now work properly                                                        | 5.81 KB                                      | 21 July 2022 12:13 PM      |

### Using Git to Save Changes

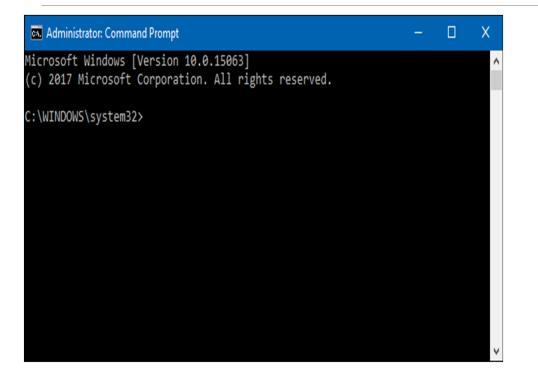

This may be hard for some people to use.

| ls            | gitsun     | nmary      | р                        | rogram-inte                                                                                                    | egrity 53 ↓              | fvaks_tra           | aining     | ssi-reports       | 63 ↓          | afs                                       | 7↓ econ-evi | ews |
|---------------|------------|------------|--------------------------|----------------------------------------------------------------------------------------------------|--------------------------|---------------------|------------|-------------------|---------------|-------------------------------------------|-------------|-----|
|               |            |            | Î۶                       | រៃ                                                                                                    | 8                        | (                   | ୍          | S                 |               |                                           |             |     |
| mit Pull      | $\sim$     | Fetch      | Branch                   | o o<br>Merge                                                                                                    | Stash                    | Disca               | rd Ta      | a                 |               |                                           |             |     |
|               |            | All Branch |                          | -                                                                                                    | ote Branches             | Date Orde           |            | 5                 |               |                                           |             |     |
| WORKSPAC      | E          | Graph      |                          |                                                                                                    | Description              |                     |            | Date              |               | Author                                    | Commit      |     |
| File Status   |            | O          | 0                        | External Dif                                                                                                    |                          | '<br>rigin/External | Diff fix   | 25 Oct 2022 14:43 | Vaks Felix    | <felix.vaks@ssa.gov></felix.vaks@ssa.gov> | 4942f38     |     |
| History       |            |            |                          | rigin/master                                                                                                    | D origin/                | -                   | master     | 25 Oct 2022 14:31 | -             | Felix.Vaks@ssa.gov>                       | 3c51eb6     |     |
|               |            |            |                          | -                                                                                                    | allow ! in the           |                     |            | 25 Oct 2022 14:19 |               | Felix.Vaks@ssa.gov>                       | 5b0ec67     |     |
| Search        |            |            | Fixin                    | g ID_Checkin                                                                                                    | to work with             | files that ha       | ve! on t   | 25 Oct 2022 14:13 | Vaks, Felix < | Felix.Vaks@ssa.gov>                       | 5a060a4     |     |
| 9 BRANCHES    |            | <b>↓</b>   | Addi                     | ng condition                                                                                                    | to use N: driv           | ve GitCompa         | are (Bran  | 23 Sep 2022 10:37 | Vaks, Felix < | Felix.Vaks@ssa.gov>                       | 6220580     |     |
| C BRAINCHES   |            | . <b>↓</b> | Swite                    | hing to using                                                                                                    | g Spreadshee             | t Compare o         | of Office1 | 22 Sep 2022 20:43 | Vaks, Felix < | Felix.Vaks@ssa.gov>                       | 05f249a     |     |
| O External_Di | ff_fix     | ÷.         | Fixin                    | g External Di                                                                                                    | ff for Excel.            |                     |            | 22 Sep 2022 20:07 | Vaks, Felix < | Felix.Vaks@ssa.gov>                       | 71a47d0     |     |
| master        |            | . <b>↓</b> | Fixin                    | g the Excel E                                                                                                    | cternal Diff to          | ol.                 |            | 22 Sep 2022 17:02 | Vaks, Felix < | Felix.Vaks@ssa.gov>                       | 1435cf2     |     |
|               |            | ÷.         | Fixin                    | -<br>g External Dif                                                                                                    | ff to work wit           | h new versio        | on of Git  | 22 Sep 2022 14:38 | Vaks, Felix < | Felix.Vaks@ssa.gov>                       | 357fcbe     |     |
| TAGS          |            |            | Addi                     | -<br>ng ability to                                                                                                    | check on brar            | nches               |            | 20 Sep 2022 13:27 | Vaks, Felix < | Felix.Vaks@ssa.gov>                       | 8b5eb54     |     |
|               |            | ÷          | Addi                     | ng Version nu                                                                                                    | umber as well            | as removin          | g Externa  | 8 Sep 2022 15:46  | Vaks, Felix < | Felix.Vaks@ssa.gov>                       | 780102d     |     |
| REMOTES       |            | ÷.         | Char                     | ging The Ext                                                                                                    | ernal Diff Pat           | h in Sourcet        | ree        | 8 Sep 2022 11:39  | Vaks, Felix < | Felix.Vaks@ssa.gov>                       | d57c1aa     |     |
| ✓ origin      |            | +          | Refe                     | encing curre                                                                                                    | nt branch (br            | anch that is        | checked    | 30 Aug 2022 23:30 | Vaks, Felix < | Felix.Vaks@ssa.gov>                       | 5b080fb     |     |
| -             | D:// C     | ÷.         | Fix re                   | adability of i                                                                                                    | nstall file              |                     |            | 12 Aug 2022 16:34 | Vaks, Felix < | Felix.Vaks@ssa.gov>                       | 3d16d5e     |     |
| External      | _Diff_fix  | +          | Thes                     | e tools are ne                                                                                                    | cessary for Ex           | ternal Diff t       | o work fo  | 12 Aug 2022 1:55  | Vaks, Felix < | Felix.Vaks@ssa.gov>                       | 5b83c81     |     |
| HEAD          |            | ÷.         | Addi                     | ng registerin                                                                                                    | g Frame Make             | er. Also crea       | ting an l  | 12 Aug 2022 1:53  | Vaks, Felix < | Felix.Vaks@ssa.gov>                       | e918ab5     |     |
| LockPerr      | mission    | +          | Com                      | pareDocsFro                                                                                                    | -<br>mCommandl           | LineMacro.p         | ptm is n   | 12 Aug 2022 1:03  | Vaks, Felix < | Felix.Vaks@ssa.gov>                       | ee60f7a     |     |
| Leads and     |            | ÷.         | Addi                     | ng PowerPoi                                                                                                    | nt to the exte           | rnal diff.          |            | 12 Aug 2022 0:59  | Vaks, Felix < | Felix.Vaks@ssa.gov>                       | cfff95f     |     |
| Lock_ne       | w          | +          | remo                     | ving the pau                                                                                                    | se at the end            |                     |            | 10 Aug 2022 20:46 | Vaks, Felix < | Felix.Vaks@ssa.gov>                       | 7f76598     |     |
| master        |            | +          | Insta                    | II of Compare                                                                                                    | e PowerPoint             | macro, in o         | rder to u  | 10 Aug 2022 20:43 | Vaks, Felix < | Felix.Vaks@ssa.gov>                       | 9d28e4d     |     |
| MKStoG        | IT ALL     | +          | Addi                     | ng install ma                                                                                                    | cro for Word             | in order to u       | use Exteri | 10 Aug 2022 20:14 | Vaks, Felix < | Felix.Vaks@ssa.gov>                       | c67346b     |     |
| Spaces        | -          | ÷.         | fix to                   | transfer file                                                                                                    | with space to            | checkrepo.f         | fulloutpu  | 29 Jul 2022 14:28 | Vaks, Felix < | Felix.Vaks@ssa.gov>                       | d97db70     |     |
|               |            | 1          | Fivin                    | a for empty s                                                                                                    | inaces in outr           | nut name as         | well reni  | 29 Jul 2022 14-21 | Vaks Felix <  | Felix Vaks@ssa.gov>                       | a025f90     |     |
| View_Co       | mmit_Sub   | Sorted by  | file status              | ~ 2 ~                                                                                                    |                          |                     |            |                   |               |                                           |             |     |
| View_Pro      | oject_File | Commit:    | 4942f383                 | 55f3245fa62                                                                                                    | 2c069bbd485              | 5030a2dfc4          | bc [4942   | f38]              |               |                                           |             | 12  |
| 🛞 STASHES     |            |            | /aks, Felix<br>sday, Oct | c <felix.vak< td=""><td>s@ssa.gov&gt;<br/>22 2:43:12  </td><td></td><td></td><td></td><td></td><td></td><td></td><td></td></felix.vak<> | s@ssa.gov><br>22 2:43:12 |                     |            |                   |               |                                           |             |     |

### Sourcetree

- Sourcetree is a visual, easy-to-use interface with Git.
- No CMD line required (just point and click)
- Do need to have an understanding of what the git commands do

### Benefits of Using Sourcetree

- 1. Process most git commands using point and click
- 2. Easily view history of individual files
- 3. Easily compare history at different points in time
- 4. External Diff to compare individual files
- 5. Blame
- 6. Search within history
- 7. Branch and merge
- 8. Custom Actions

### 1) Point and Click

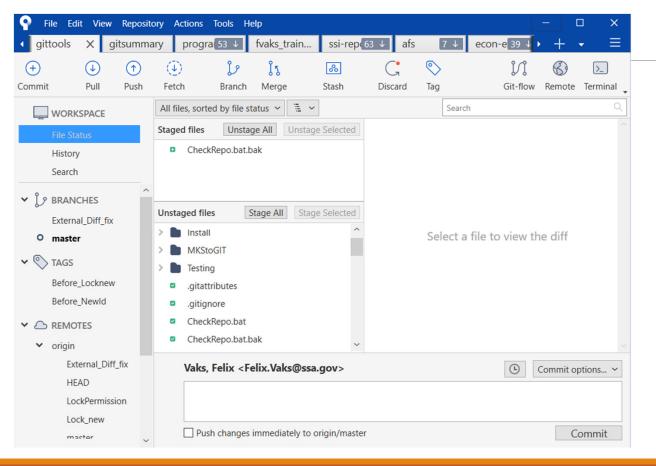

| • Log: CheckRepo.bat                                                                                                    |                          |             |         |        |            |            |                    | - 0                           | ×   |
|----------------------------------------------------------------------------------------------------|--------------------------|-------------|---------|--------|------------|------------|--------------------|-------------------------------|-----|
| Description                                                                                                    | Date                     | Author      | Commit  | ^      |            | Check      | Repo.bat           | <b>⇔</b> ~                    |     |
| Adding ability to check on branches                                                                                                    | 9/20/2022                | Vaks, Felix | 8b5eb54 |        | -          |            | -                  |                               |     |
| fix to transfer file with space to checkre                                                                                                    | 7/29/2022                | Vaks, Felix | d97db70 |        |            | 6.0        | Hunk 1 : Lines     |                               | _   |
| Fixing for empty spaces in output name                                                                                                    | 7/29/2022                | Vaks, Felix | a025f90 |        | 68<br>69   | 68<br>69   | REM Ch             | anging to the cu<br>!repodir! | rre |
| Changing Find command to %SystemR                                                                                                    | 11/25/2020               | Vaks, Felix | 7a3a104 |        | 70         | 70         |                    |                               |     |
| Adding error if path of repo is not corre                                                                                                    | 8/26/2020                | Vaks, Felix | 4168211 |        |            | 71<br>72   | ++++++++ REM+se    | tting the error               | Lev |
| Remove unused code                                                                                                    | 8/19/2020                | Vaks, Felix | 3d4ceff |        |            | 73         | + · · · · set · er |                               |     |
| Create an error code if Bitbucket is not (                                                                                                    | 8/19/2020                | Vaks, Felix | 8c3e339 |        |            | 74<br>75   | +if-not            | "%errorlevel%"=               | ="0 |
| Can specify subdirectory of repo                                                                                                    | 7/15/2020                | Vaks, Felix | 5532494 |        |            | 76         | + · · · · REM · ec | ho                            | err |
| Clean Up Short Output                                                                                                    | 6/26/2020                | Vaks, Felix | 1775e09 |        |            | 77<br>78   | ++++++++ REM+ec    | ho %errorlevel%               |     |
| Output full version can now be used as                                                                                                    | 6/18/2020                | Vaks, Felix | bbec24a |        |            | 79         | + REM ec           | ho-!error!                    |     |
| Diff in the short output works for files w                                                                                                    | 6/18/2020                | Vaks, Felix | 4502bc8 |        |            | 80<br>81   | ·+···REM·ec        | ho                            | err |
| Allow of use for relative paths in fileout                                                                                                    | 6/11/2020                | Vaks, Felix | 4690b1c |        |            | 82         | .+                 |                               |     |
| Change E: to LR reference.                                                                                                    | 6/11/2020                | Vaks, Felix | 03b0c94 |        | 71<br>72   | 83<br>84   | ·····git·fe        | tch                           |     |
| Fulloutput only works with switch /o (Ic                                                                                                    | 6/11/2020                | Vaks, Felix | cce6b87 |        | 73         | 85         |                    | tting the error               | lev |
| Removing E: start adding some notes to                                                                                                    | 6/8/2020                 | Vaks, Felix | 477c2d5 |        | 74         | 0.5        | ·-···set er        | ror=0                         |     |
| Change to the FullOutput                                                                                                    | 6/8/2020                 | Vaks, Felix | 79b5c77 |        | 75         | 86<br>87   | ·+····if·not       | ."%errorlevel%"=              | ="0 |
| Changed the diff code to have the path                                                                                                    | 6/3/2020                 | Vaks, Felix | 9fb2902 |        | 76         | 88         |                    |                               |     |
|                                                                                                    | <i>c / 2 / 2 0 2 2 2</i> | · · · · ·   |         | ~      | 77         | 89         | ····REM·ec         | ho                            | err |
| commit: 4168211357e28cbbd2245d2<br>4168211]                                                                                                    | 74861637c65              | 5509399     | 100     | ^      |            |            | <                  |                               | >   |
| Parents: 3d4ceffdea                                                                                                    |                          |             |         |        |            |            | Hunk 2 : Lines     | 191-197                       |     |
| uthor: Vaks, Felix <felix.vaks@ssa.g< td=""><td></td><td></td><td></td><td></td><td>179</td><td>191</td><td>· · · :End</td><td></td><td>_</td></felix.vaks@ssa.g<> |                          |             |         |        | 179        | 191        | · · · :End         |                               | _   |
| Date: Wednesday, August 26, 2020 3:<br>Committer: Vaks, Felix                                                                                                    | 45:29 PM                 |             |         |        | 180<br>181 | 192<br>193 | TE Ulannan         | !"=="-1" (EXIT /              |     |
|                                                                                                    |                          |             |         |        | 101        | 195        |                    | !"=="-2" (EXIT /              |     |
| dding error if path of repo is not corre                                                                                                    | ect                      |             |         |        | 182        |            |                    |                               |     |
| error for wrong path is -2                                                                                                    |                          |             |         |        | 183<br>184 | 196<br>197 | ···Exit·/B·!c      | nangecount!                   |     |
|                                                                                                    |                          |             |         | $\sim$ |            |            |                    |                               |     |
| ] Follow renamed files                                                                                                    |                          |             |         |        |            |            |                    | Clo                           | se  |

## 2) Individual File History

| 🌳 File Edi                   | t View | Reposit | ory Actions   | Tools He                | lp                            |               |              |                                                                                            |                                                                                                    |                             | - C     | ) ×      |     |
|------------------------------|--------|---------|---------------|-------------------------|-------------------------------|---------------|--------------|--------------------------------------------------------------------------------------------|----------------------------------------------------------------------------------------------------|-----------------------------|---------|----------|-----|
| <ul> <li>gittools</li> </ul> | Xg     | itsumma | ary progr     | a 53 ↓                  | fvaks_train                   | ssi-rep       | 63 ↓         | afs                                                                                        | 7 ↓ ecc                                                                                                    | on-e 39 ↓ ▶                 | + •     | - =      | Ξ.  |
| +                            | €      |         | ٢             | j,                      | រំន                           | 00            | С            | a                                                                                          | $\bigotimes$                                                                                                    | N                           | B       | >_       |     |
| Commit                       | Pull   | Push    | Fetch         | Branch                  | Merge                         | Stash         | Disca        | ard                                                                                        | Tag                                                                                                    | Git-flow                    | Remote  | Terminal | Ŧ   |
|                              | SDACE  |         | All Branches  | : 🗸 🗹 Sh                | ow Remote Bran                | ches Date     | Order ~      | -                                                                                          |                                                                                                    |                             |         | Jump t   | to: |
|                              | SPACE  |         | Graph         |                         | Descri                        | ption         |              |                                                                                            | Date                                                                                                    | Author                      | Com     | nmit     | ^   |
| File Sta                     | tus    |         | +             | Reference               | ing current brar              | nch (branch   | hat is ch    | eck 30                                                                                     | Aug 2022 23:30                                                                                                    | Vaks, Felix                 | 5b080fb | 1        |     |
| History                      |        |         | •             | Fix reada               | bility of install f           | ile           |              | 12                                                                                         | Aug 2022 16:34                                                                                                    | Vaks, Felix                 | 3d16d5e | e        |     |
| Search                       |        |         | •             | These to                | ols are necessar              | y for Externa | al Diff to v | wo 12                                                                                      | Aug 2022 1:55                                                                                                    | Vaks, Felix                 | 5b83c81 |          |     |
|                              |        |         | •             | Adding r                | egistering Fram               | e Maker. Al   | so creatir   | ng 12                                                                                      | Aug 2022 1:53                                                                                                    | Vaks, Felix                 | e918ab5 | 5        |     |
| > j > BRANC                  | HES    |         | l 🛉           | Compare                 | DocsFromCom                   | mandLineMa    | acro.pptm    | n is 12                                                                                    | Aug 2022 1:03                                                                                                    | Vaks, Felix                 | ee60f7a |          |     |
| 0                            |        |         | •             | Adding P                | owerPoint to th               | e external d  | iff.         | 12                                                                                         | Aug 2022 0:59                                                                                                    | Vaks, Felix                 | cfff95f |          |     |
| > 🚫 TAGS                     |        |         | •             |                         | the pause at t                |               |              |                                                                                            | Aug 2022 20:46                                                                                                    | Vaks, Felix                 | 7f76598 |          |     |
|                              |        |         | 1 <b>†</b>    |                         | Compare Powe                  |               | 5            |                                                                                            | Aug 2022 20:43                                                                                                    |                             |         |          |     |
|                              | TES    |         | 1 T           | Adding in               | nstall macro for              | Word in ord   | ler to use   | e Ex 10                                                                                    | Aug 2022 20:14                                                                                                    | Vaks, Felix                 | c67346b |          |     |
|                              |        |         | 1             |                         | nsfer file with sp            |               |              |                                                                                            | Jul 2022 14:28                                                                                                    | Vaks, Felix                 |         | D        | ~   |
| > 🗞 STASH                    | ES     |         |               |                         | empty spaces                  | in output na  |              | -                                                                                          | lul 2022 14·21                                                                                                    | Vaks Felix                  | a025f90 |          | ~   |
|                              |        |         | Sorted by fil | e status 👻              | 14 ×                          |               | Q            |                                                                                            | Tools/GitCompare                                                                                                    | e.bat                       | \$ ~    | •••      |     |
|                              |        |         | e918ab500e    | 0f5b420e15<br>1a00de3ec | 62d8aa0e7878<br>2cf7e9907018e |               | ind          | 163 19<br>19<br>20<br>20<br>20<br>20<br>20<br>20<br>20<br>20<br>20<br>20<br>20<br>20<br>20 | 88         ++:ErrorMS           99         ++echo.           90         ++echo.           90         ++echo.           91         ++echo.           92         ++echo.           93         ++echo.           93         ++pause           94         ++goto.End           95         ++           96         ++           97        :copyfil | ld-not-find                 |         | of Micro |     |
|                              |        |         | ✓ 	☐ Instal   | •                       | 5 7490<br>-                   |               |              | 165 20<br>166 20                                                                           |                                                                                                    | MKS_DOC1=%1<br>MKS_DOC1=%~r | 1x1     |          |     |
|                              |        |         | □ R           | egisterFram             | eMaker.bat                    |               | ~            |                                                                                            | <                                                                                                    | -                           |         | >        | ~   |

3) ComparingHistoryBetweenDifferentTimepoints

### 4) Using External Diff (WinMerge)

| Help                                                                                                    |                                                                                                    |
|----------------------------------------------------------------------------------------------------|----------------------------------------------------------------------------------------------------|
| •                                                                                                    |                                                                                                    |
|                                                                                                    |                                                                                                    |
| - 🔽   🔶 🐗   🏍 💸   🔁 🖌 🔯 🖾   🚳   🛷                                                                                                    |                                                                                                    |
|                                                                                                    |                                                                                                    |
| s)SitTemp\1_SitCompare.hat                                                                                                    | C:\Users\770499\AppData\Local\Temp\GitTemp\2_GitCompare.bat                                                                                                    |
| arg 2 is blank that means that it's a rename or move of file.<br>try to open up two compares<br>"nul"<br>file<br>tCompare.bat) will actually be actived twice. This is a bug in<br>around this bug we are going to copy the two files and change the<br>pare.<br>" then we are going to copy the first file and exit. If arg 1 is<br>ing to copy the second file and try to compare the last two files | REM If filepath for arg 2 is blank that means that it's a rename or move of<br>REM Sourcetree will try to open up two compares<br>REM 1) old file and "nul"<br>REM 2) "nul" and new file<br>REM This program (GitCompare.bat) will actually be actived twice. This is<br>Sourcetree. To work around this bug we are going to copy the two files and<br>reference of the compare.<br>REM If arg 2 is "nul" then we are going to copy the first file and exit. I<br>"nul" then we are going to copy the first file and exit. I<br>"nul" then we are going to copy the second file and try to compare the last<br>created in "AppData\Local\Temp\GitTemp" folder                                                           |
| r doesn't exist then created<br>OFILE%\AppData\Local\Temp\GitTemp (                                                                                                    | <pre>REM "E:\usr\fvaks\Work\GIT\gittools\message.vbs" %2 %CD% REM If GitTemp folder doesn't exist then created if not exist %USERPROFILE%\AppData\Local\Temp\GitTemp (     mkdir %USERPROFILE%\AppData\Local\Temp\GitTemp )</pre>                                                                                                    |
|                                                                                                    | <pre>if /I "%~x2"==".doc" goto CompareWord if /I "%~x2"==".docx" goto CompareWord if /I "%~x2"==".docm" goto CompareWord if /I "%~x2"==".dotm" goto CompareWord if /I "%~x2"==".dotm" goto CompareWord</pre>                                                                                                    |
| goto CompareExcel                                                                                                    | <pre>if /I "%~x2"==".xls" goto CompareExcel if /I "%~x2"==".xls" goto CompareExcel if /I "%~x2"==".xlsm" goto CompareExcel if /I "%~x2"==".xlsb" goto CompareExcel if /I "%~x2"==".xlsb" goto CompareExcel</pre>                                                                                                    |
| goto CompareFM                                                                                                    | <pre>if /1 "%~x2"==".xlt" goto CompareExcel<br/>if /I "%~x2"==".klt" goto CompareExcel<br/>if /I "%~x2"==".book" goto CompareFM<br/>if /I "%~x2"==".pot" goto ComparePDF<br/>if /I "%~x2"==".ppt" goto ComparePD<br/>if /I "%~x2"==".ppt" goto ComparePD</pre>                                                                                                    |
|                                                                                                    | <pre>p\GitTemp\1_GitCompare.bst arg 2 is blank that means that it's a rename or move of file. try to open up two compares "nul" file tCompare.bat) will actually be actived twice. This is a bug in around this bug we are going to copy the two files and change the pare. " then we are going to copy the first file and exit. If arg 1 is ing to copy the second file and try to compare the last two files Local\Temp\GitTemp" folder rk\GIT\gittools\message.vbs" %2 %CD% r doesn't exist then created OFILE%\AppData\Local\Temp\GitTemp goto CompareWord " goto CompareExcel " goto CompareExcel " goto CompareExcel " goto CompareFM " goto CompareFM " goto CompareFM " goto CompareFM " goto CompareFPF </pre> |

### 5) Using "Blame"

Quickly view who and when created the code (who is to "blame" for that code)

| Bl  | ame: CheckRe | oo.bat   | – 🗆 X                                                                     |                                                                  |             |             |         |                 |                                         | - 🗆               |
|-----|--------------|----------|---------------------------------------------------------------------------|------------------------------------------------------------------|-------------|-------------|---------|-----------------|-----------------------------------------|-------------------|
| ine | Author       | Commit   | Content                                                                   | Description                                                      | Date        | Author      | Commit  | ^ 💋 Check       | Repo bat                                | <b>\$</b> ~       |
| 7   | Vaks, Felix  | cce6b877 |                                                                           | Adding ability to check on branches                              | 9/20/2022   | Vaks, Felix | 8b5eb54 | 12              | ·+····                                  |                   |
| 78  | Vaks, Felix  | 5c016ef0 |                                                                           | fix to transfer file with space to checkrepo.fullo               | 7/29/2022   | Vaks, Felix | d97db70 | 73<br>74        | + · · · · set error=0                   | ovo1%""0".cot.c   |
| 79  | Vaks, Felix  | 9ecd18be | REM getting the compare output                                            | Fixing for empty spaces in output name as wel                    | 7/29/2022   | Vaks, Felix | a025f90 | 75              | · + · · · · ·                           |                   |
| 30  | Vaks, Felix  | 7cb82b15 | REM call :showfulloutput %localrepo% %originrepo%                         | Changing Find command to %SystemRoot%\sy                         | 11/25/2020  | Vaks, Felix | 7a3a104 | 76              | + REM echo                              |                   |
| 1   | Vaks, Felix  | 7cb82b15 |                                                                           | Adding error if path of repo is not correct                      | 8/26/2020   | Vaks, Felix | 4168211 | 78              | +++++++++++++++++++++++++++++++++++++++ |                   |
| 2   | Vaks, Felix  | d97db708 | <pre>start "" /B \\LRSERV1\usr\OcactUtilsLib\misc\GitTools\CheckRep</pre> | Remove unused code                                               | 8/19/2020   | Vaks, Felix | 3d4ceff | 79<br>80        | + REM echo !error                       |                   |
|     | Vaks, Felix  | a025f904 | REM start "" /B C:\Users\770499\GitRepos\gittools\CheckRepo.fu            | Create an error code if Bitbucket is not connec                  | 8/19/2020   | Vaks, Felix | 8c3e339 | 81              | +····                                   | enor              |
|     | Vaks, Felix  | cce6b877 | )                                                                         | Can specify subdirectory of repo                                 | 7/15/2020   | Vaks, Felix | 5532494 | 82<br>71 83     | ·+····git·fetch                         |                   |
| ,   | Vaks, Felix  | 79b5c771 |                                                                           | Clean Up Short Output                                            | 6/26/2020   | Vaks, Felix | 1775e09 | 72 84           |                                         |                   |
| ;   | Vaks, Felix  | cce6b877 | cd /d !curdir!                                                            | Output full version can now be used as /o or /u                  | 6/18/2020   | Vaks, Felix | bbec24a | 73 85<br>74     | REM setting the                         | error level in    |
| 7   | Vaks, Felix  | 5c016ef0 |                                                                           | Diff in the short output works for files with spa                | 6/18/2020   | Vaks, Felix | 4502bc8 | 86              | · + · · · · ·                           |                   |
| :   | Vaks, Felix  | ee4113c4 | goto End                                                                  | Allow of use for relative paths in fileoutput.                   | 6/11/2020   | Vaks, Felix | 4690b1c | 75 87<br>76 88  | ·····if not "%error]                    | evel%"=="0" set   |
| 9   | Vaks, Felix  | ee4113c4 |                                                                           | Change E: to LR reference.                                       | 6/11/2020   | Vaks, Felix | 03b0c94 | 77 89           | REM echo                                | error             |
| )   | Vaks, Felix  | ee4113c4 |                                                                           | Fulloutput only works with switch /o (lowercas                   | 6/11/2020   | Vaks, Felix | cce6b87 | ~               | 4                                       |                   |
| 1   | Vaks, Felix  | 5c016ef0 |                                                                           | Commit: 4168211357e28cbbd2245d274861                             | 637c6550939 | 9 [4168211] | 1000    | ^               | ``                                      |                   |
| 2   | Vaks, Felix  | ee4113c4 | :End                                                                      | Parents: 3d4ceffdea<br>Author: Vaks, Felix < Felix.Vaks@ssa.gov> |             |             |         | 179 191         | Hunk 2 : Lines 191-197                  |                   |
| 3   | Vaks, Felix  | 8c3e3395 |                                                                           | Date: Wednesday, August 26, 2020 3:45:29                         | PM          |             | [++ ∓⊾] | 179 191 180 192 | :End                                    |                   |
| 4   | Vaks, Felix  | 8c3e3395 | If "!error!"=="-1" (EXIT /B !error!)                                      | Committer: Vaks, Felix                                           |             |             |         | 181 193         | <pre>if "!error!"=="-1"</pre>           |                   |
| 5   | Vaks, Felix  | 41682113 | If "!error!"=="-2" (EXIT /B !error!)                                      | Adding error if path of repo is not correct                      |             |             |         | 194<br>182 195  | + If "!error!"=="-2"                    | (EXII /B !error!) |
|     | Vaks, Felix  | 8c3e3395 |                                                                           |                                                                  |             |             |         | 183 196         | ···Exit·/B·!changecour                  | t!                |
|     | Vaks, Felix  | 8c3e3395 | Exit /B !changecount!                                                     | error for wrong path is -2                                       |             |             |         | 184 197         |                                         |                   |
|     | Vaks, Felix  | 8c3e3395 |                                                                           | error for no connection to Bitbucket is -1                       |             |             |         | ~               | <                                       |                   |
| 9   | Vaks, Felix  | ee4113c4 | endlocal                                                                  | Follow renamed files                                             |             |             |         |                 |                                         | Cl                |

### 6) Search History

| Pile E                                  | dit View     | Reposit | ory Actions                                                                                                    | ; Tools He                       | łp                    |                                   |                |            |                |                       |                                                                                                    |                                                                                                    |                                                                                                 | -      |                    |
|-----------------------------------------|--------------|---------|----------------------------------------------------------------------------------------------------|----------------------------------|-----------------------|-----------------------------------|----------------|------------|----------------|-----------------------|----------------------------------------------------------------------------------------------------|----------------------------------------------------------------------------------------------------|-------------------------------------------------------------------------------------------------|--------|--------------------|
| ◀ gittools                              | Xg           | gitsumm | ary prog                                                                                                    | gra(43 ↓                         | fvaks_train           | . ssi-repo                        | 63 ↓ afs       | 2 4        | econ-          | e 33 ↓                | sr-disabilit                                                                                                   | . sr-m                                                                                                    | nisc 17                                                                                         | +      | <b>→</b> Ξ         |
| +                                       | €            |         | ٢                                                                                                    | j,                               | វែ                    | 80                                | G              | $\diamond$ |                |                       | N                                                                                                    | G                                                                                                    | >_                                                                                              |        | ] @                |
| Commit                                  | Pull         | Push    | Fetch                                                                                                    | Branch                           | Merge                 | Stash                             | Discard        | Tag        |                |                       | Git-flow                                                                                                    | Remote                                                                                                    | Terminal                                                                                        | Explo  | rer Settings       |
|                                         | KSPACE       |         | errorlevel                                                                                                    |                                  |                       |                                   |                |            |                |                       |                                                                                                    |                                                                                                    | $\times$ s                                                                                      | earch: | File Changes       |
|                                         |              |         |                                                                                                    |                                  |                       | Description                       |                |            |                |                       | Date                                                                                                    |                                                                                                    | Author                                                                                          |        | Commit             |
| File S<br>Histo                         |              |         |                                                                                                    |                                  |                       | r to use Extern<br>hat Sourcetree |                |            |                |                       | 2022 20:14<br>022 13:28                                                                                        | Vaks, Felix <felix.vaks@ c67346b<br="">Vaks, Felix <felix.vaks@ 1de985d<="" td=""><td></td></felix.vaks@></felix.vaks@> |                                                                                                 |        |                    |
| Searc                                   |              |         | Adding Dif                                                                                                    | f tool of Com                    | paring PDF            |                                   |                |            |                | 28 Jun 2              | 022 15:20                                                                                                    | Vaks, F                                                                                                    | elix <felix.< td=""><td>Vaks@</td><td>88e5c01</td></felix.<>                                    | Vaks@  | 88e5c01            |
| ר א א א א א א א א א א א א א א א א א א א | ICHES        | ^       |                                                                                                    | or if path of r<br>or LR referen | epo is not con<br>:e. | rect                              |                |            |                | 26 Aug 2<br>2 Jun 20  | 2020 15:45<br>20 16:16                                                                                         |                                                                                                    | elix <felix.<br>elix <felix.< td=""><td></td><td></td></felix.<></felix.<br>                    |        |                    |
| 0                                       | nal_Diff_fix |         | Now can open and copy selected files. 19 Mar 2020 0:39<br>Sending the file name to a separate batch file. 16 Mar 2020 0:00 |                                  |                       |                                   |                |            |                |                       | Vaks, Felix <felix.vaks@ b501d1f<br="">Vaks, Felix <felix.vaks@ 4dd3598<="" td=""></felix.vaks@></felix.vaks@> |                                                                                                    |                                                                                                 |        |                    |
| O mast                                  | er           |         | Git FrameN                                                                                                    | laker Diff too                   | I.                    |                                   |                |            |                | 24 Feb 2              | 020 21:18                                                                                                    | Vaks, F                                                                                                    | elix <felix.< td=""><td>Vaks@</td><td>407aee4</td></felix.<>                                    | Vaks@  | 407aee4            |
|                                         | i.           |         | -                                                                                                    | Compare_Wo<br>different files    |                       | WordDiff.bat                      | since they are | not neces  | sary. They     | 5 Jan 202<br>21 Nov 2 | 20 22:22<br>2019 23:45                                                                                         |                                                                                                    | elix <felix.<br>elix <felix.< td=""><td></td><td>1a4d526<br/>8e1ea6b</td></felix.<></felix.<br> |        | 1a4d526<br>8e1ea6b |
|                                         | e_Locknew    | /       | Sorted by f                                                                                                    | file status 🐱                    | 1. v                  |                                   |                | Q          | 💋 Check        | kRepo.bat             |                                                                                                    |                                                                                                    |                                                                                                 | 1      | ł ~                |
| Befor                                   | e_Newld      |         |                                                                                                    | 168211357e                       | 28cbbd2245d           | 274861637c6                       | 5509399        | 1004       |                | Hunk 1                | : Lines 68-89                                                                                                  |                                                                                                    |                                                                                                 | 1      | Reverse hunk       |
|                                         | DTES         |         | [4168211]<br>Parents: 3<br>Author: Va                                                                                      |                                  | elix.Vaks@ssa         | 002                               |                |            | 68 68<br>69 69 |                       | REM changing t<br>cd /d !repodir                                                                               |                                                                                                    | rrent dir                                                                                       | ectory |                    |
| ➤ origin                                | ı            |         | Date: Wed                                                                                                    | nesday, Augu                     | ist 26, 2020 3        |                                   |                |            | 70 70 71       |                       | REM setting th                                                                                                 | e error                                                                                                    | level if                                                                                        | repo d | irectory doe       |
| E                                       | xternal_Dif  | f_fix   |                                                                                                    | r: Vaks, Felix                   |                       |                                   |                |            | 72             | . +                   | set error=0                                                                                                    |                                                                                                    |                                                                                                 |        | ,                  |
| H                                       | EAD          |         |                                                                                                    | or if path of r<br>ckRepo.bat    | epo is not cor        | rect                              |                | `          | 74             |                       | if not "%error                                                                                                 | rlevel%"=                                                                                                    | ="0" set                                                                                        | error= | -2                 |
| L                                       | ockPermiss   | sion    |                                                                                                    |                                  |                       |                                   |                |            | 76             |                       | REM echo<br>REM echo %erro                                                                                     |                                                                                                    | error                                                                                           |        |                    |
| L                                       | ock_new      |         |                                                                                                    |                                  |                       |                                   |                |            | 78             | . +                   |                                                                                                    |                                                                                                    |                                                                                                 |        |                    |
| n                                       | aster        |         |                                                                                                    |                                  |                       |                                   |                |            | 79<br>80<br>81 | +                     | REM echo !erro<br>REM echo                                                                                     |                                                                                                    | error                                                                                           |        |                    |
|                                         |              | ~       |                                                                                                    |                                  |                       |                                   |                |            | 81             | +                     |                                                                                                    |                                                                                                    |                                                                                                 |        |                    |

# 7) Branching

- Best feature of Git
- Off to the side model
- Different groups can work on same project

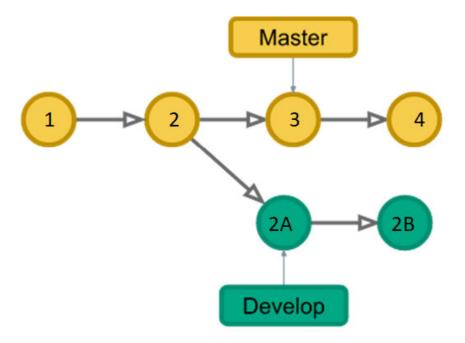

### Basic Branch and Merge

| Graph | Description                                       | Date              | Author      | Commit           |
|-------|---------------------------------------------------|-------------------|-------------|------------------|
| •     | Replacing regular Custom Actions script paths ir  | 18 Jul 2022 16:01 | Vaks, Felix | 96044df          |
|       | Program to replace path for custom actions fron   | 18 Jul 2022 12:34 | Vaks, Felix | 8e5490a          |
|       | Merge branch 'Spaces_Fix'                         | 28 Jun 2022 15:22 | Vaks, Felix | 4dcfaaa          |
|       | Adding Diff tool of Comparing PDF                 | 28 Jun 2022 15:20 | Vaks, Felix | 88e5c01          |
| +     | origin/Spaces_Fix Fixing bug where if the f       | 27 Jun 2022 21:48 | Vaks, Felix | 6e26a9f          |
| •     | Working with spaces in file name and file path.   | 16 Jun 2022 13:20 | Vaks, Felix | c07b4e6          |
|       | Converting Econ EcoDev MKS project to Git. Ver    | 13 Jun 2022 11:47 | Vaks, Felix | a81e1af          |
|       | Program to add list of branches to current repo.  | 13 Jun 2022 9:35  | Vaks, Felix | 74de9be          |
|       | Making the format neater. Now it splits into nar  | 16 May 2022 23:36 | Vaks, Felix | e040c8f          |
|       | Changing link from C: to LRSERV1                  | 13 May 2022 15:31 | Vaks, Felix | 99f098b          |
|       | It now lists the locked files in a hta window. Mu | 10 May 2022 13:54 | Vaks, Felix | b78931b          |
|       | Creating a custom action that opens up the rem    | 5 May 2022 14:12  | Vaks, Felix | fcad959          |
|       | Undation documentation                            |                   |             | ···fcበ7116······ |

### 8) Custom Actions

Can add helpful tools that are not found in Sourcetree

- Lock files
- See which files are locked
- Download files from history
- View all the files from a certain point in time

### Summary

- Benefits of Version Control
- Different Types of Version Control
- Git
- Sourcetree

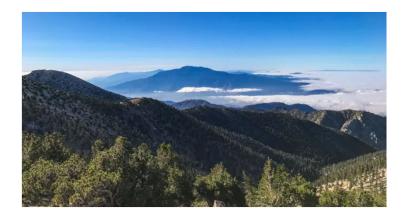

Use version control to travel further (Hike the Mountains)

#### Resources

<u>Version Control</u> - https://www.atlassian.com/git/tutorials/what-is-version-control

Git - https://git-scm.com

<u>Sourcetree</u> - https://www.sourcetreeapp.com/

### Questions?

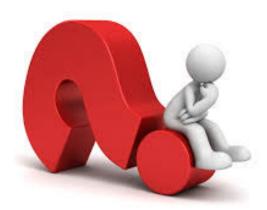